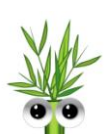

# **Einsatz der Spannungsoptik**

Die Spannungsoptik war früher eine gängige Methode, um mechanische Spannungen sichtbar zu machen ohne absolute Zahlenwerte bestimmen zu müssen. Spannungsoptische Bilder geben die Richtung der Hauptspannungen wieder und zeigen wo sich spannungsarme Gebiete und Bereiche mit hohen örtlichen Spannungen im Modell befinden. Heute werden diese Spannungsverläufe im Computer simuliert.

# **Der optische Effekt**

Mechanische Spannungen haben Einfluss auf die optischen Eigenschaften von transparenten Stoffen. Dieser optische Effekt wird in der Spannungsoptik genutzt, um die Spannungsverteilung in mechanisch belasteten Körpern sichtbar zu machen. Hierdurch kann beurteilt werden, wo diese Körper verstärkt werden müssen.

# **Gelatinemodelle**

Für spannungsoptische Untersuchungen stellt man ein Gelatinemodell in der Form des zu untersuchenden Werkstücks her. Beleuchtet man dieses Modell mit linear polarisiertem Licht, werden bei mechanischer Belastung dunkle, helle und farbige Zonen sichtbar (vgl. Abbildung 1).

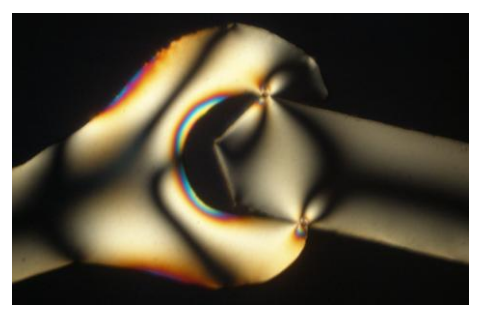

**Abbildung 1:** Spannungsoptik an einem Schraubenschlüssel-Modell aus Plexiglas. Besonders helle Bereiche bezeichnen Zonen mit hohen Spannungen. © Plant Biomechanics Group Freiburg 2007

# **Das Material**

Spannungsoptische Untersuchungen kann man nur mit Material durchführen, das doppelbrechend ist wie beispielsweise Gelatine oder auch Plexi- und Acrylglas. Unter Doppelbrechung versteht man, dass die Fortpflanzungsgeschwindigkeit des Lichts im Material in verschiedenen Richtungen unterschiedlich ist.

# **Der Schlüssel: polarisiertes Licht**

Die Brechzahl zeigt an, wie stark Licht in einem Medium wie beispielweise Gelatine gebrochen wird. Da sich mechanische Spannungen in verschiedene Richtungen unterschiedlich auswirken, verändert sich die Brechzahl bei mechanischer Belastung in verschiedenen Richtungen unterschiedlich stark. Das Licht wird nicht mehr in alle Richtungen gleich stark gebrochen. Da unser Auge aber nicht in der Lage ist, die Schwingungsrichtungen eines Lichtstrahls auseinander zu halten, muss man einen Trick anwenden, um die Richtungsänderungen sichtbar zu machen: man verwendet **polarisiertes Licht**.

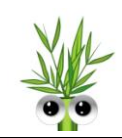

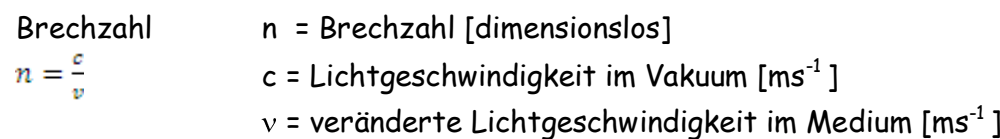

Einen Lichtstrahl kann man vereinfacht beschreiben als eine Überlagerung von vielen Wellen mit unterschiedlichen Schwingungsebenen, die sich alle in die gleiche Richtung ausbreiten.

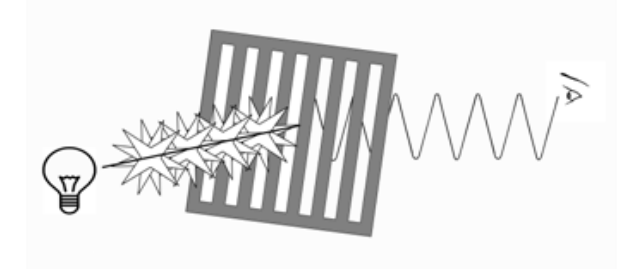

**Abbildung 2:** Polarisationsfilter lässt nur Licht einer Schwingungsebene durch. © Plant Biomechanics Group Freiburg 2010

**Linear polarisiertes** Licht besteht ausschließlich aus Wellen mit der **gleichen**  Schwingungsebene. Um polarisiertes Licht "herzustellen" benutzt man einen Polarisationsfilter, auf dem nebeneinander parallele schwarze Linien verlaufen. Sie stehen so eng nebeneinander, dass nur Lichtwellen mit einer Schwingungsrichtung hindurchtreten können. Alle anderen Wellen werden herausgefiltert. Man erhält durch diesen Polarisator linear polarisiertes Licht (vgl. Abbildung 2).

# **Polarisator und Analysator**

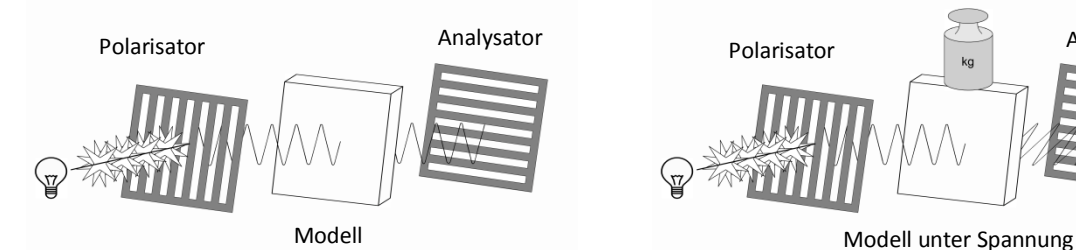

**Abbildung 3:** Spannungsoptische Untersuchungen mit unbelastetem Gelatinemodell.

© Plant Biomechanics Group Freiburg 2010

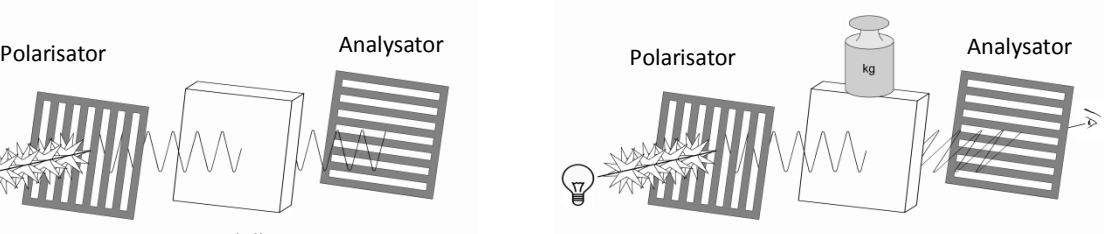

**Abbildung 4:** Spannungsoptische Untersuchungen mit Gelatinemodell unter Spannung. © Plant Biomechanics Group Freiburg 2010

Bringt man zwischen Polarisator und Analysator ein mechanisch **unbelastetes** Gelatinemodell, ist die Polarisation des Lichts unverändert. Es bleibt dunkel (vgl. Abbildung 3).

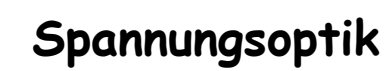

Bei **mechanischer Beanspruchung** des Gelatinemodells ändert sich durch die doppelbrechende Eigenschaft des Materials die Situation. Bei Eintritt des Lichts in die unter Spannung stehende Gelatine wird das linear polarisierte Licht elliptisch polarisiert. Das bedeutet, es wird in zwei senkrecht aufeinander stehende, in Richtung der Hauptspannungen schwingende Komponenten zerlegt. Nun enthält das Licht auch Komponenten in Richtung des Analysators und die mechanisch belasteten Stellen werden als farbige Anteile (Isochromaten) sichtbar (vgl. Abbildung 4). Isochromaten geben Auskunft über die Anisotropieverhältnisse (unterschiedliche Eigenschaften in den Raumrichtungen) im Modell. Die schwarzen Linien und Bereiche (Isoklinen) zeigen direkt den Verlauf der im Modell auftretenden Hauptspannungen.